## **RocketLinx ES8520-XT: How to Set the SFP Port Speed to 100Mbps**

By default, ES8520-XT SFP ports are set to 1000Mbps.

To use a 100Mbps SFP, you must manually set the port to 100 Full on the fiber port and apply the change for the 100Mbps SFP to function.

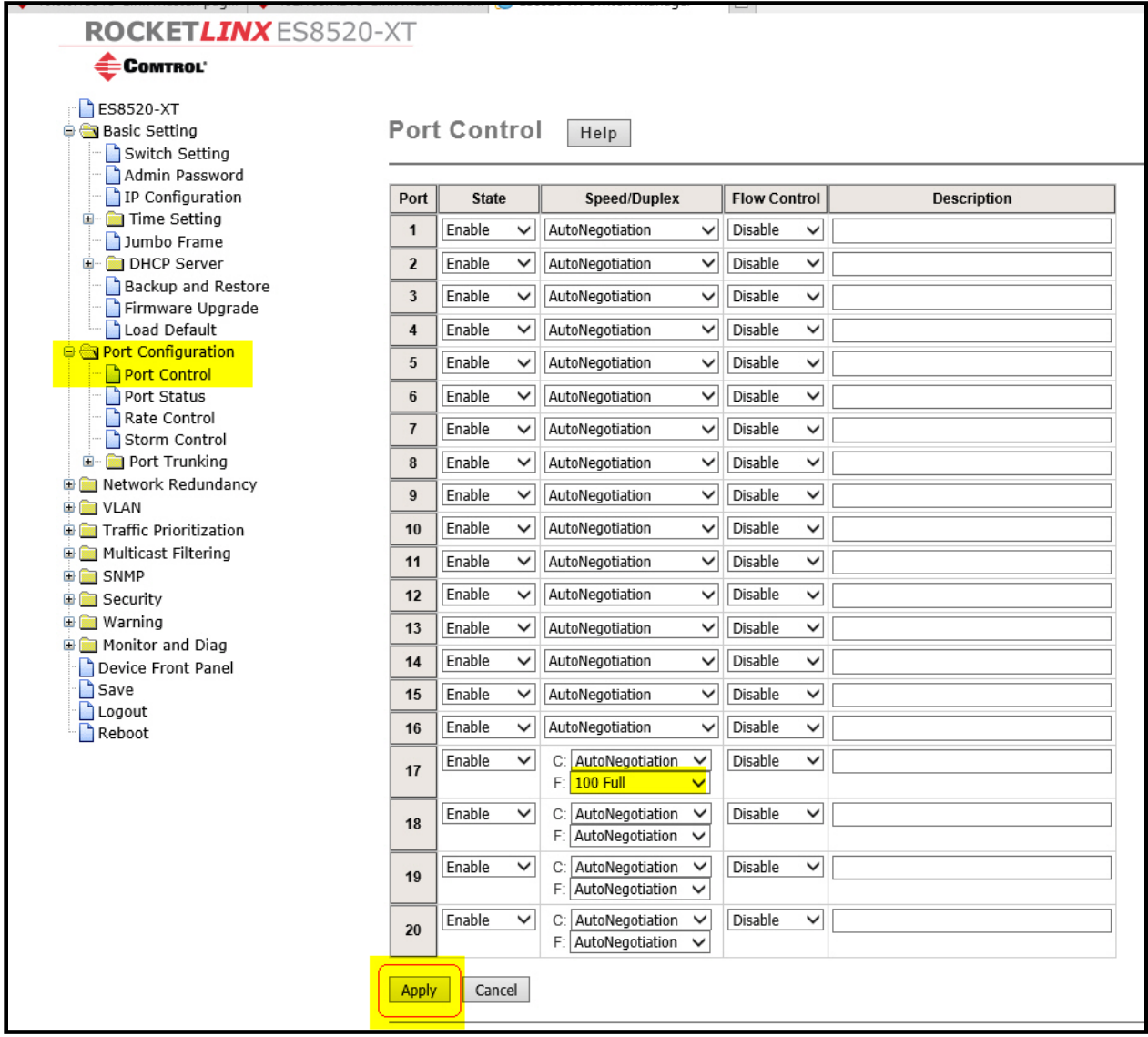